Date 29/09/2023

# Challenge 01 "Automation of cybersecurity verification for cyber physical systems"

Challenge 01 Working Group Meeting

Philippe Massonet, Coordinateur Scientifique CETIC Guillaume NGuyen, UNamur Martin Vivian, UCLouvain Denis Darquennes, CETIC

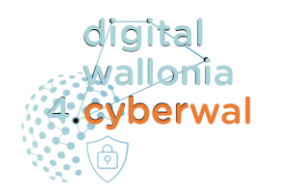

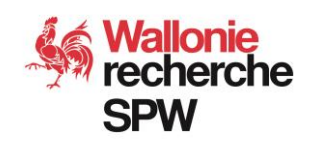

<https://cyberwal.be> [https://cyberexcellence.](https://cyberecellence)be

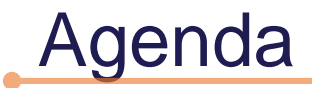

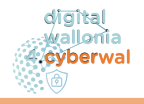

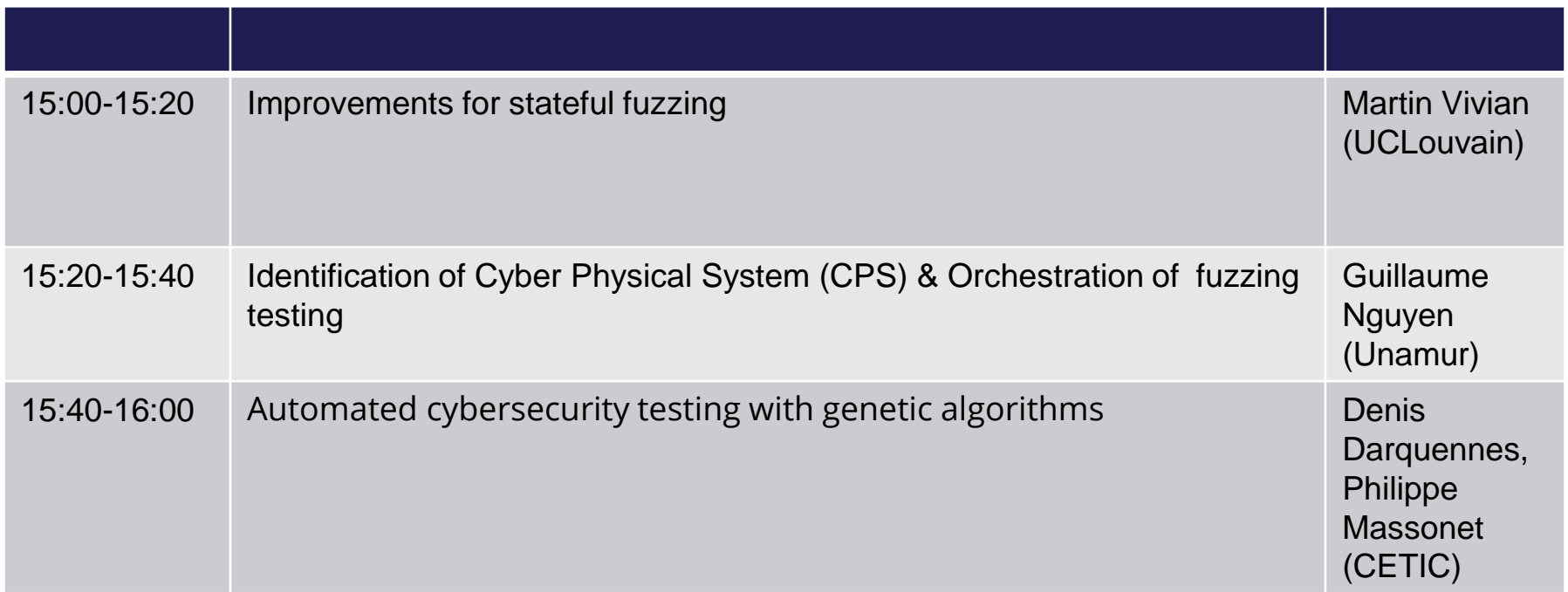

#### **Challenge 01 "Automation of cybersecurity verification for cyber physical systems"**

#### • **Summary of the Challenge:**

- Penetration testing: still a very manual process, requires cybersecurity experts
- Ambition: automate (partly) the creation of penetration tests to make penetration tests more accessible to companies (SMEs, large companies)
- **Research Challenges**:

○Automatic generation of functional cybersecurity tests (security architecture), use of different generation techniques (to compare) for penetration tests:

○ Fuzzing techniques,

○ Generation of tests by genetic mutation

○ Generating tests from models ...

○Partial automation in the form of assistance with the creation process and definition of penetration tests.

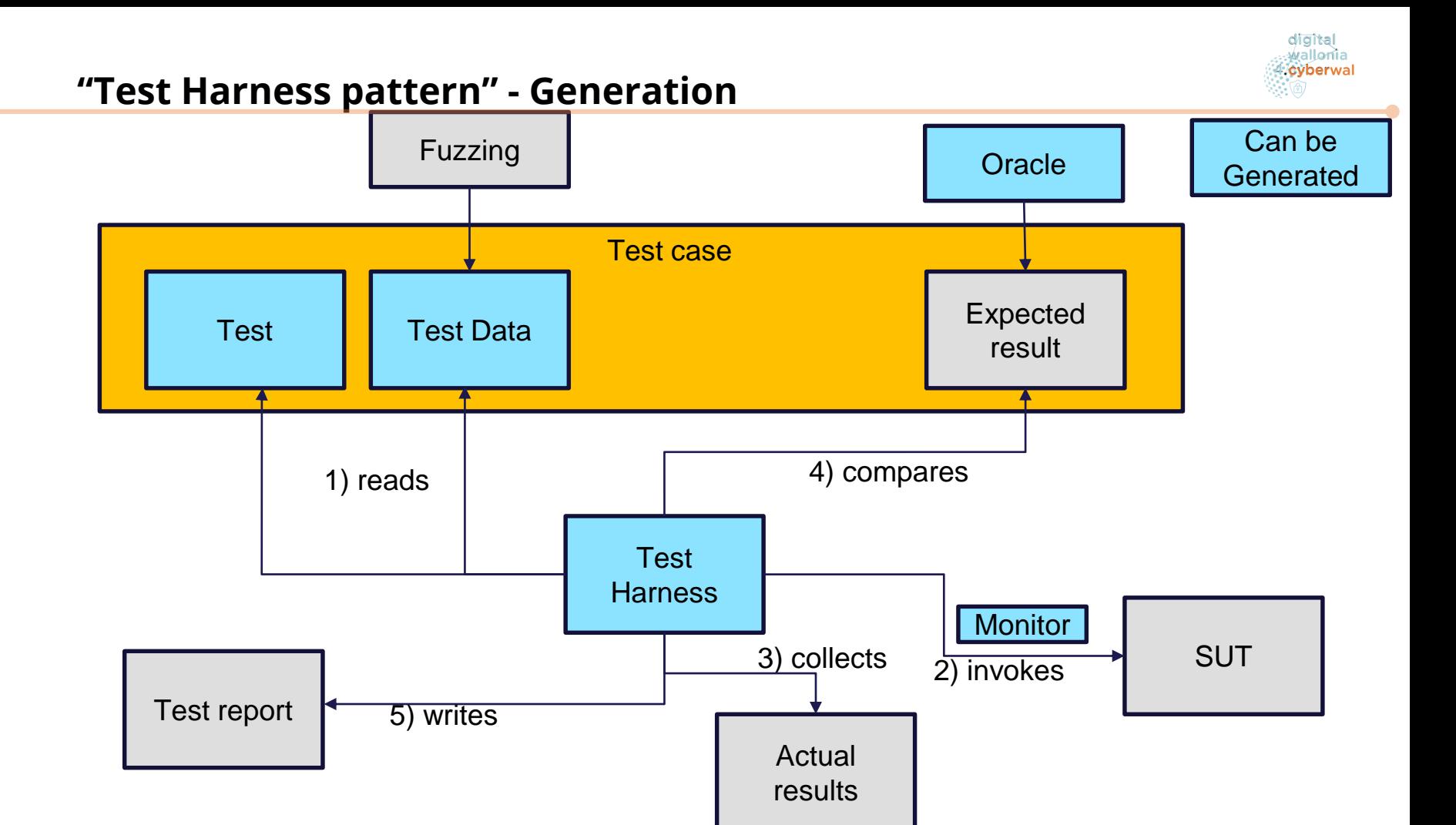

#### **Défi 01 : Automatisation de la vérification cybersécurité de systèmes cyber physiques - consultation – Problèmes de recherche**

- Problèmes de recherche
	- o UNamur : fuzzing guidé par des algorithmes génétiques (Prof. Xavier Devroey, 1 chercheur)
	- o UCLouvain : fuzzing découverte de protocoles de communication par apprentissage, analyse de malware (Prof. Axel Legay, 2 chercheurs)
	- o CETIC : génération de jeux de tests, proposition d'une étude de cas (Philippe Massonet, 2 chercheurs pour 1ETP)
- Expérimentation dans la factory
	- Déploiement d'un système à tester dans une sandbox de la factory
	- Etude de cas :
		- véhicule connecté (V2X)+ centre de gestion de traffic (Cloud)
		- Introduction de vulnérabilités
	- Challenge : tests générés découvrent-ils les vulnérabilités/malware

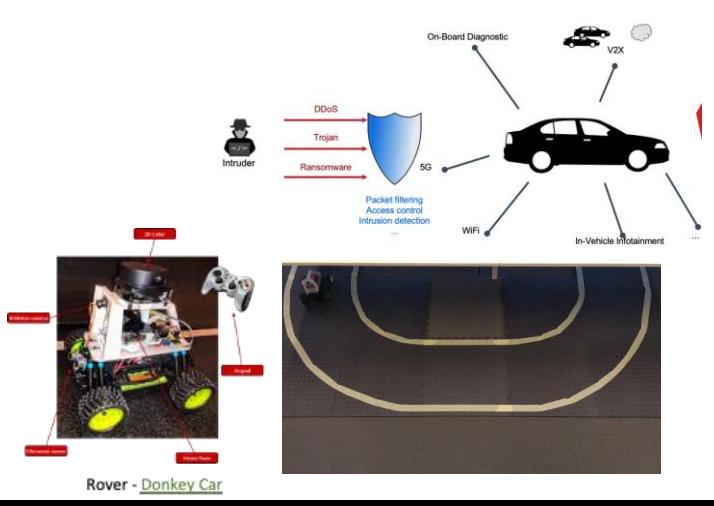

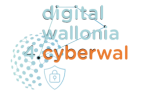

#### **Improvements for stateful fuzzing**

Martin Vivian, UCLouvain

#### **Reminder**

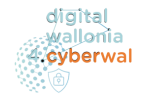

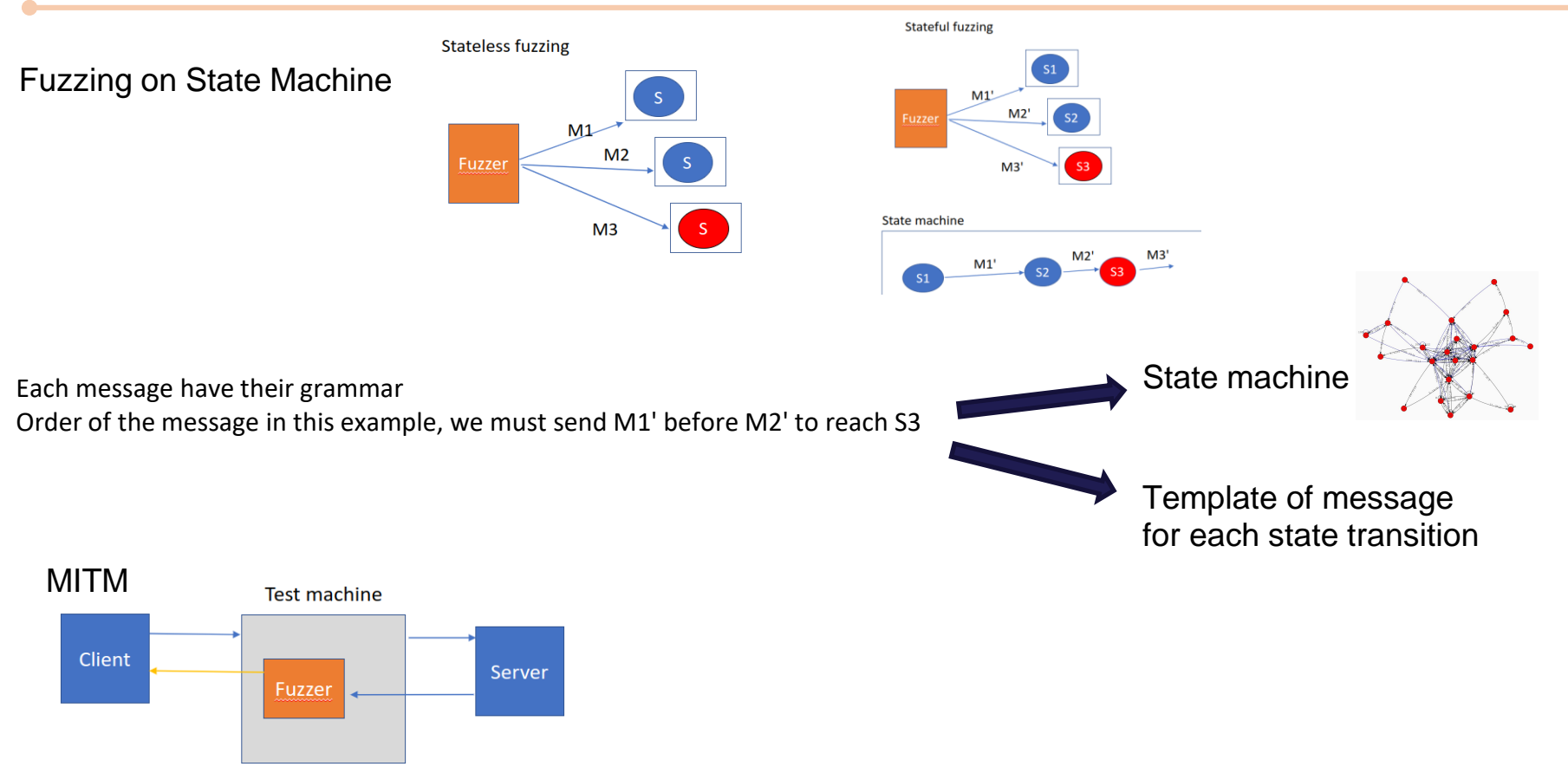

#### **Tool Introduction**

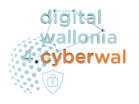

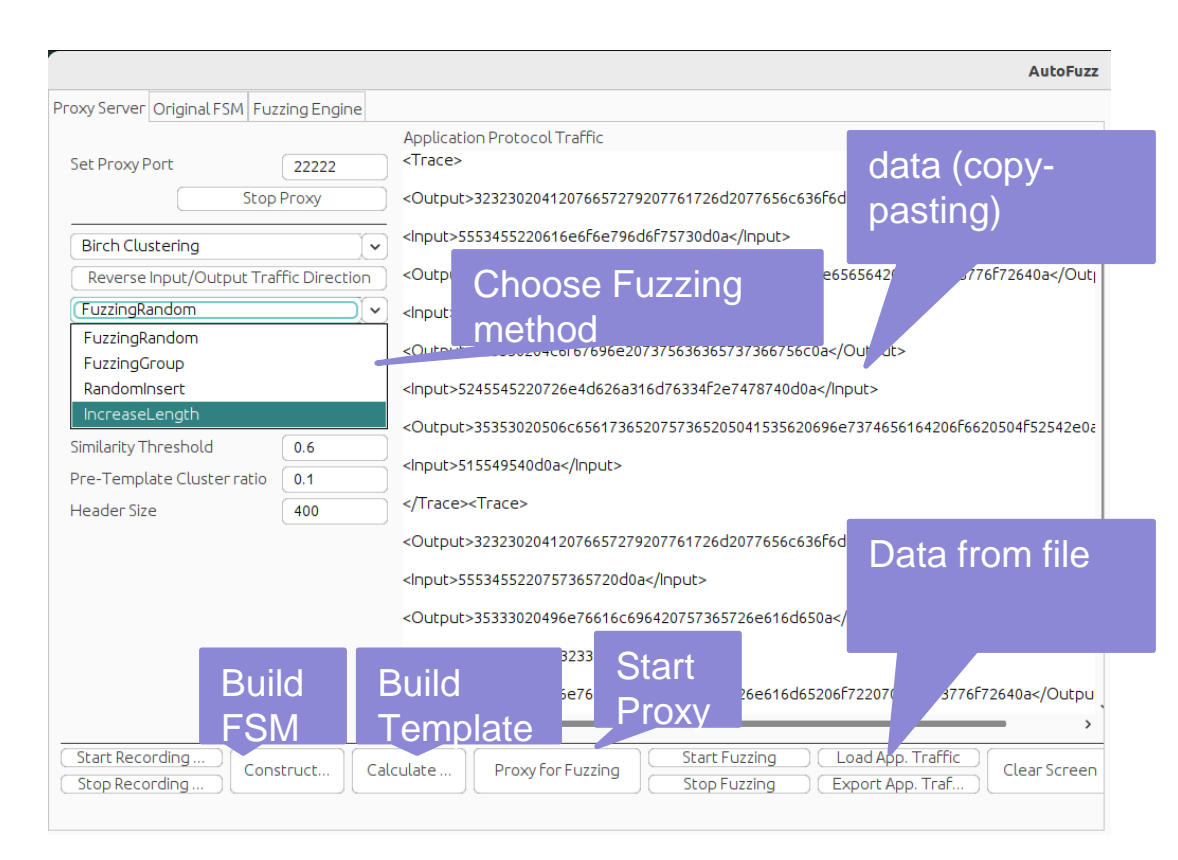

#### Data in XML format

<Trace></Trace> : session <Input></Input> : data <Ourput></Output>

Initially start to improve Autofuzz : <https://sourceforge.net/projects/autofuzz/>

Finally keep UI and modify the rest

#### **Process of the Tool**

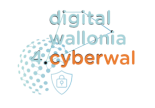

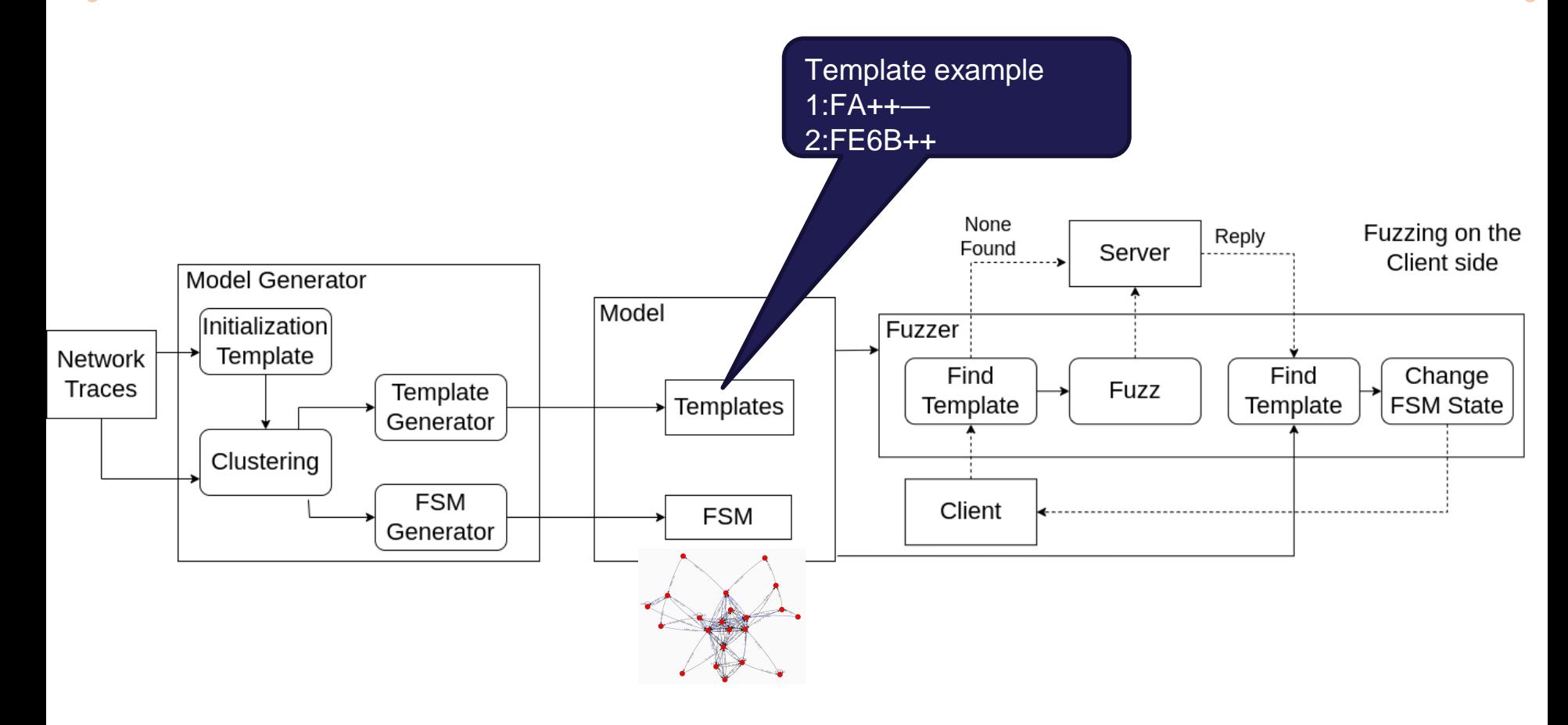

#### **Build State Machine**

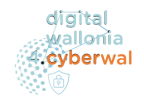

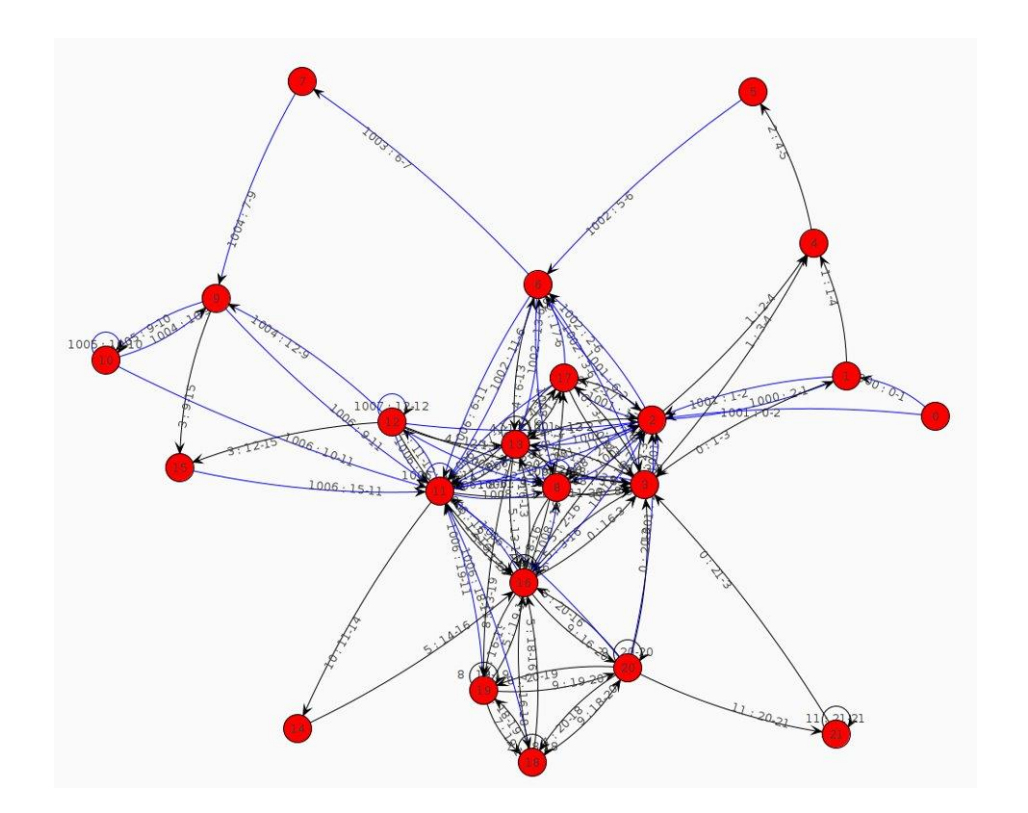

Integrated tool for FSM

FlexFringe : https://github.com/tude lft-cda-lab/FlexFringe

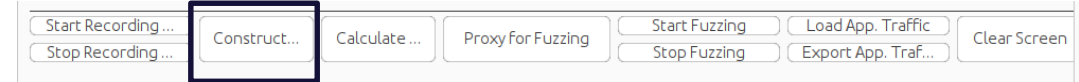

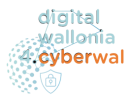

Gather similar networking messages from the data to build a fsm based on this cluster

1) Pretemplate : Find highest variable part (like crc, session id...) and don't take in account for clustering Example :  $FE$ +++++++ $A$ ——-+++—- $\longrightarrow$  => "+" indicate high variablility

2) Header separation (clustering on header) : Choose an header length for the clustering Example : header = 4 for frame "AABBCCDD" => header part is AABB Create separate cluster for size below Create a separate cluster for unclusterized data

3 ) Algorithm used Hiearchical Clustering algorithm : (BirchLeaf clustering) : https://github.com/sbobek/smiling/blob/master/demo/src/main/java/smile/demo/vg/BIR

#### **Link between State Machine and cluster**

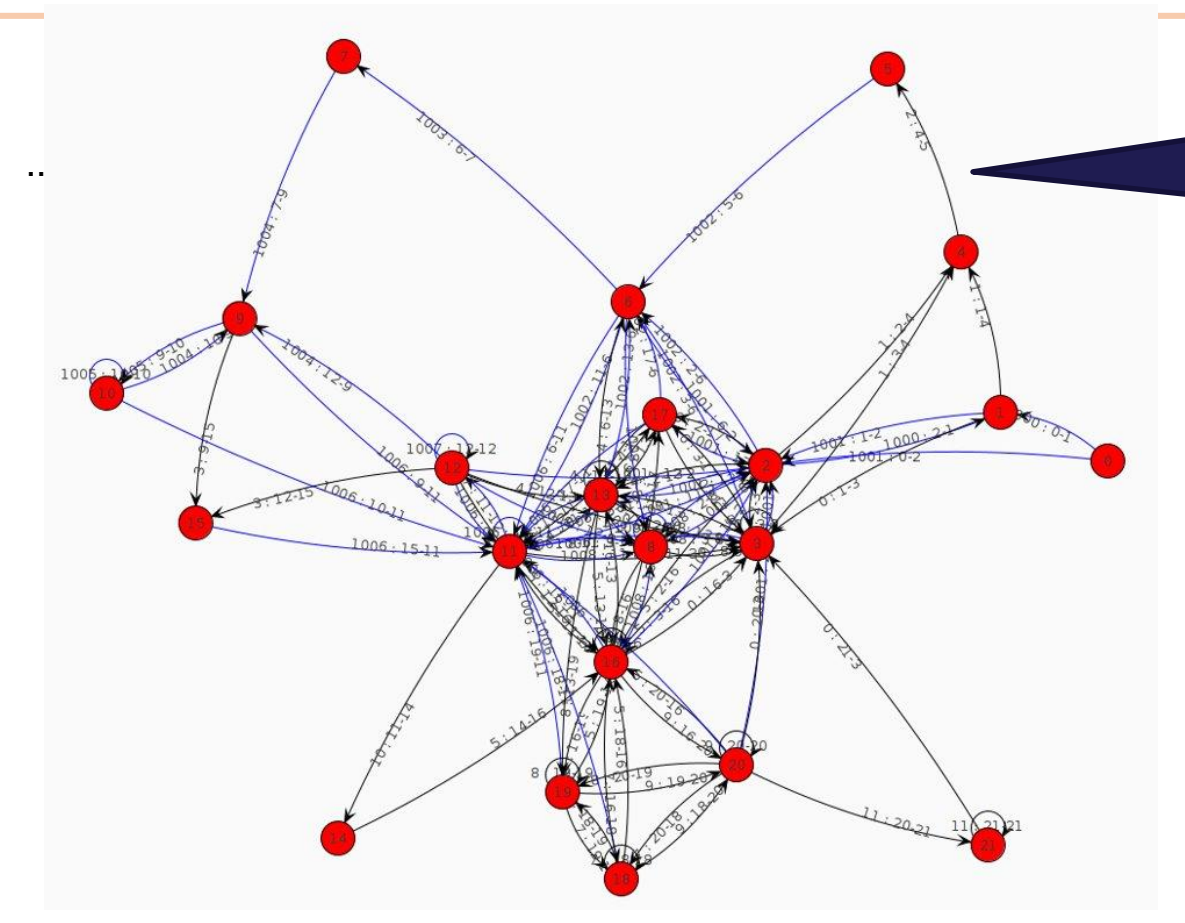

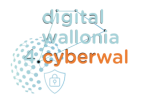

We are at the state 4 We receive an ouptut message that match the cluster ID 2 then we go to the state 5

Cluster Id 2 should be represented by the template : AF++-C—++ And the message received should be AFEBFCEEAA

If output are fuzz then the message will be fuzzed following the corresponding template

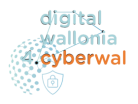

Template :

- Since the fuzzer is in MitM we can modify the messages by following a template
- We need before to calculate the template for each cluster
- Distinction between constant value, strong and weak variable with Xi² (distribution for each position in the frame).

#### Strategy :

- Don't fuzz constant, less fuzzing for highest variable and high fuzzing for weak variable. Template example :  $FE$ ++++—— (red no fuzzing, yellow low probability to be fuzzed and green higher probability.
- Fuzzing Function :

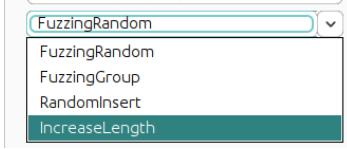

– Possibility to not fuzz all frame, select states to fuzz.

#### Information :

Distinction beween constant value, strong

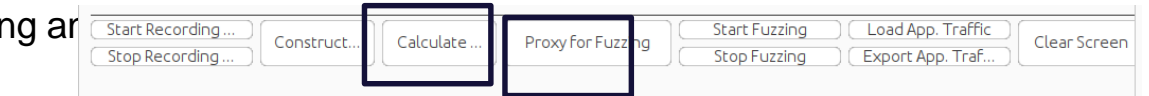

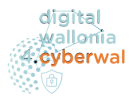

Industrial protocol caracterised by

- CRC
- Session ID
- DateTime
- Telemetric, logs packets
- Header
- Black-box
- No always tuple input-output
- No text-interpretable protocol

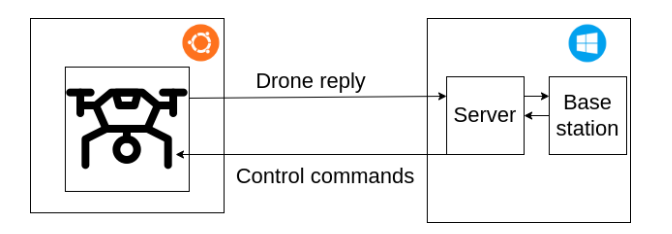

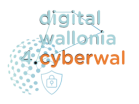

- Relevant State machine
- Relevant template to identify cluster and reusable for fuzzing
- Tools is enough good to create separate state for the drone commands
	- For example each time that we start the motors we go to the state 9.
	- It gives the possibility to only fuzz specific control command without modifying telemetries packet and get the good fuzzing template .
- For the moment on the case studies with this we can create protocols errors but not really crash or vulnerability.

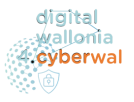

- We could directly test our tools on the Rover case study by following the same strategy of the drone.
- Some parameters should be change for example : header size, cluster number, size of dataset, probability to fuzz...
- The difficulty should be to place the tools between the rover. It may be necessary to integrate the possibility of injecting data via a MitM attack.
- Test on more case studies
- Fix last issues : the tool sometimes seems to miss to fuzz some packets, the fsm build use too many memory => limitation for the dataset size.
- Find an heuristics to know in advance the number of clusters
- Possibility to correct the model during the fuzzing phases

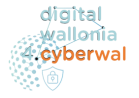

#### **Test-based classification framework for CPS**

Guillaume Nguyen, UNamur

### Table of contents

- 1. Context
- 2. Survey
- 3. Challenges
- 4. Conclusion

### **Context** Ambient Intelligence

**Proprietary Technologies** 

**Versatility** 

Fuzzing

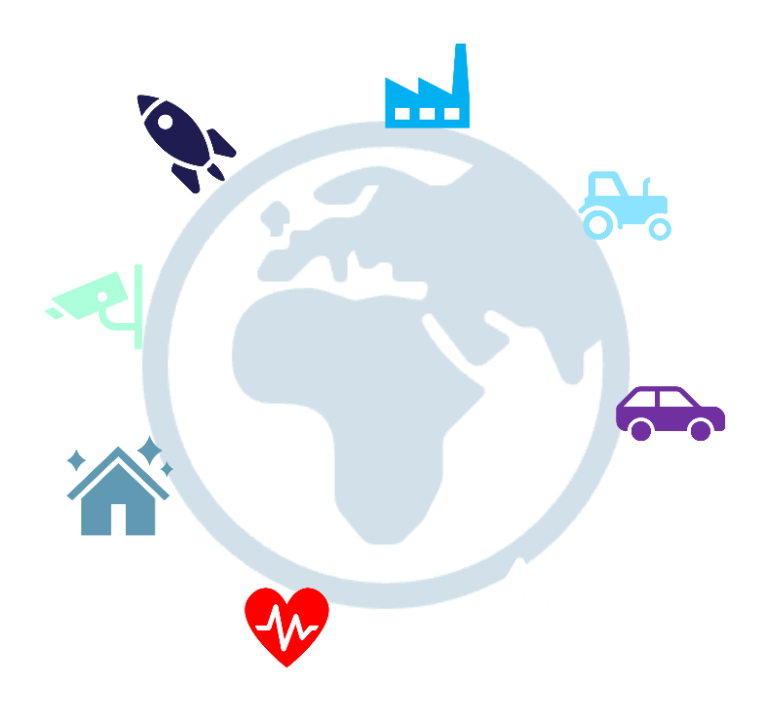

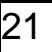

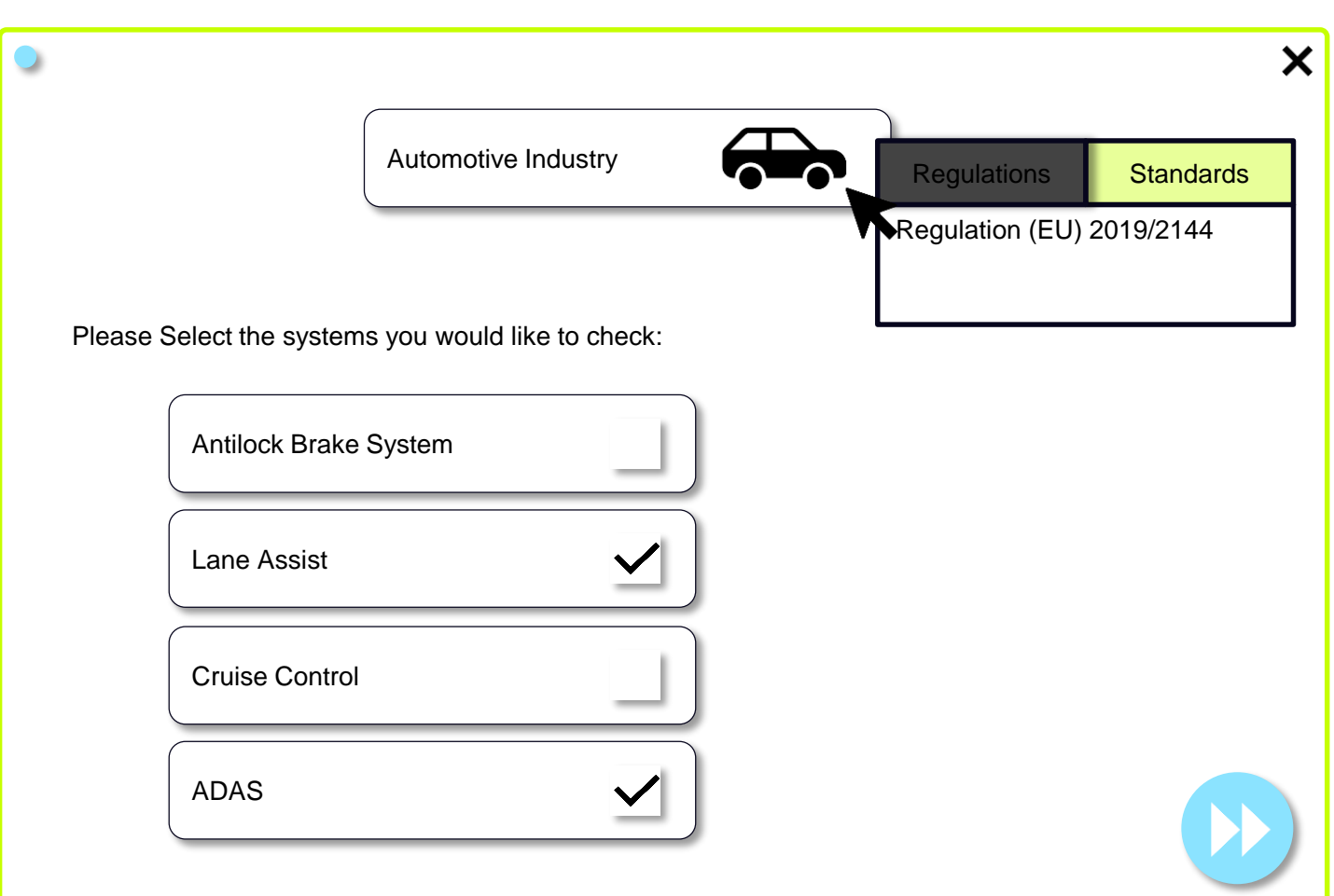

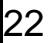

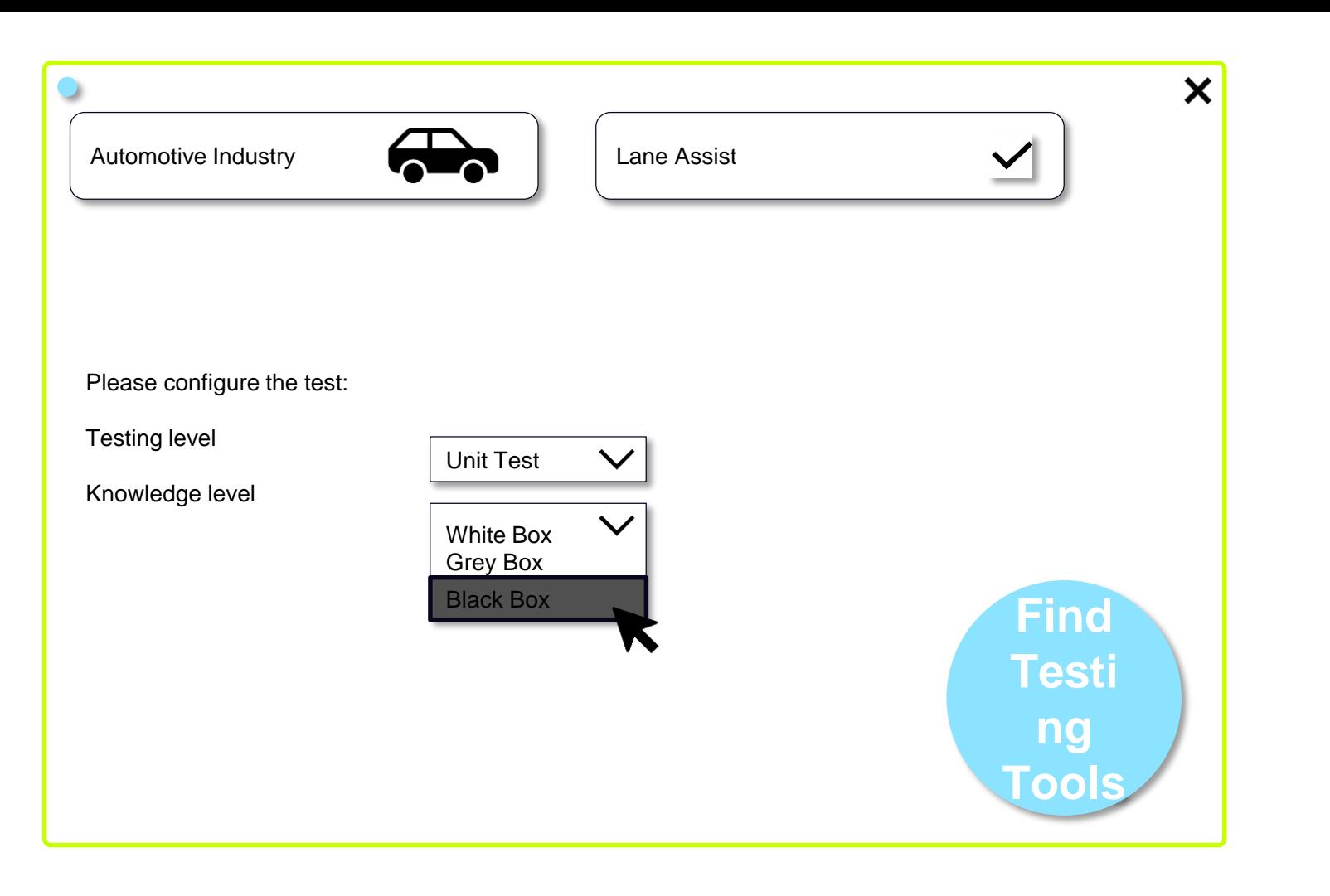

Project Partners Cross Industries (Belgium/EU)

Since May, only 5 usable responses to the questionnaire

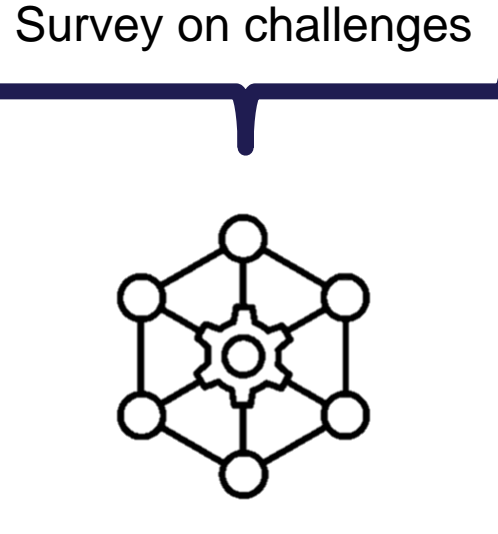

## **Challenges**

- How can we ensure overall quality through time?
	- Regulations adaptations
	- Internal processes changes
	- Standards developments
	- Industry needs évolutions

We don't want to make new products every 30 years!

### Fuzzing as a one-go technique

- We already identified that CPS were developed and operated using various technologies, constructors, protocols, etc.
- Fuzzing allows for various levels of agnosticism. It has capabilities ranging from brute-force to very specific surgical types of attacks.
- Multiple tools already exist it's all about finding the good one.

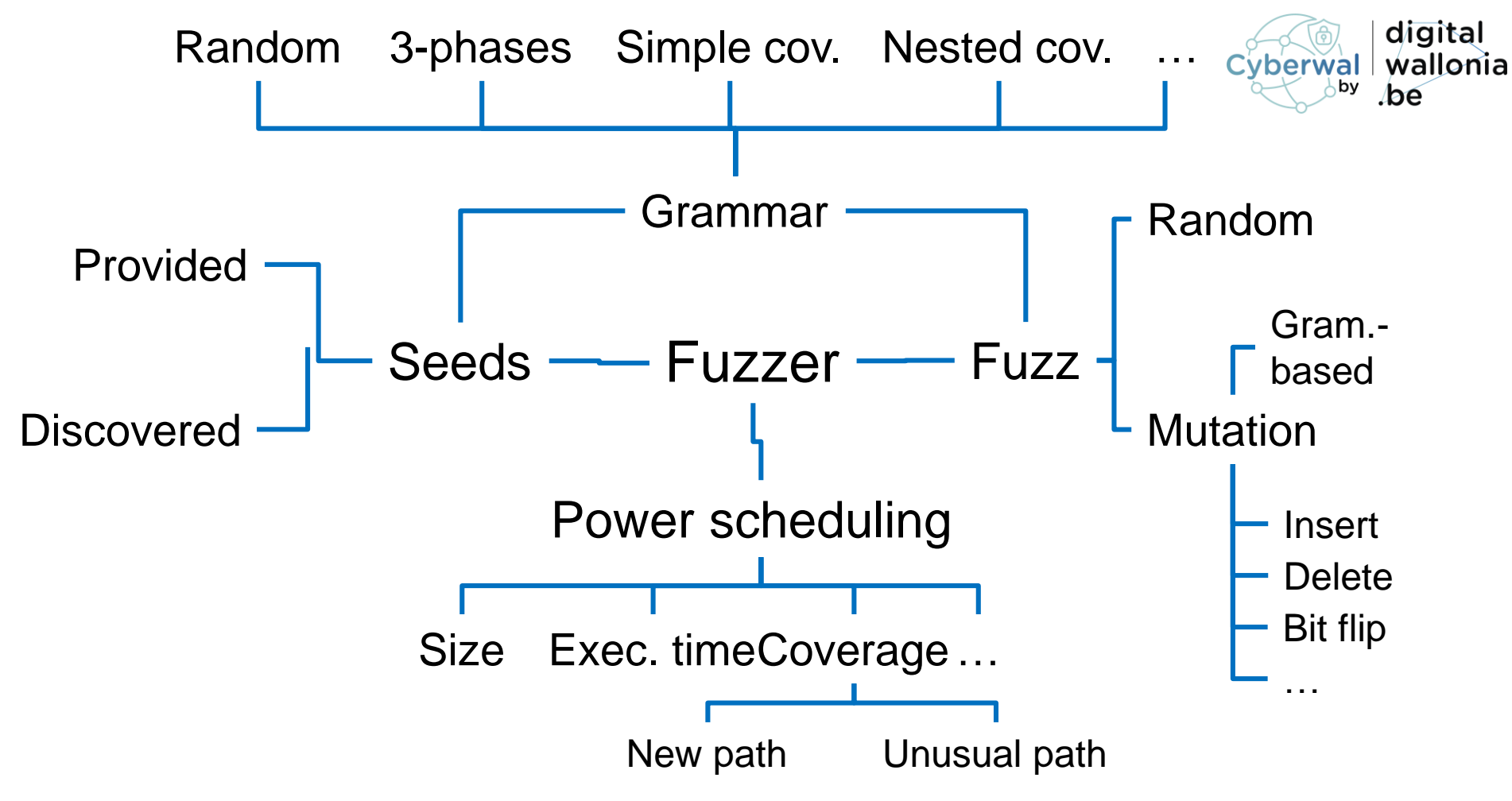

### **Conclusion**

- We need more responses for a more qualitative analyses of the test challenges when it comes to CPS
- We will perform multiple case studies to spot the differences accross industries
- Dynamic testing and evolution will benefit industries, customers and states
- We will identify the most suitable fuzzing tests and tools

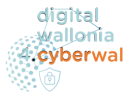

#### **Automated cybersecurity testing with genetic algorithms**

Denis Darquennes, Philippe Massonet

#### **How can genetic algorithms be used for Cybersecurity testing ?**

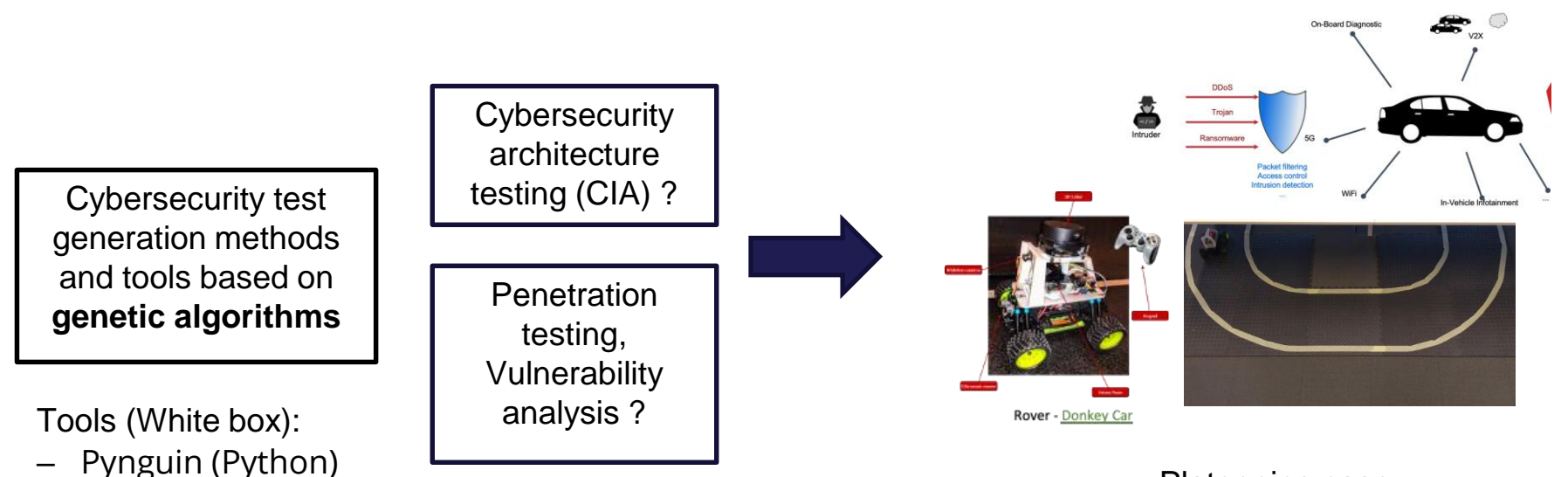

Platooning case Study with rovers (CPS)

Not cybersecurity specific

– EvoSuite (Java)

– Mull (C/C++)

#### **Methodology for Cybersecurity architecture testing (CIA)**

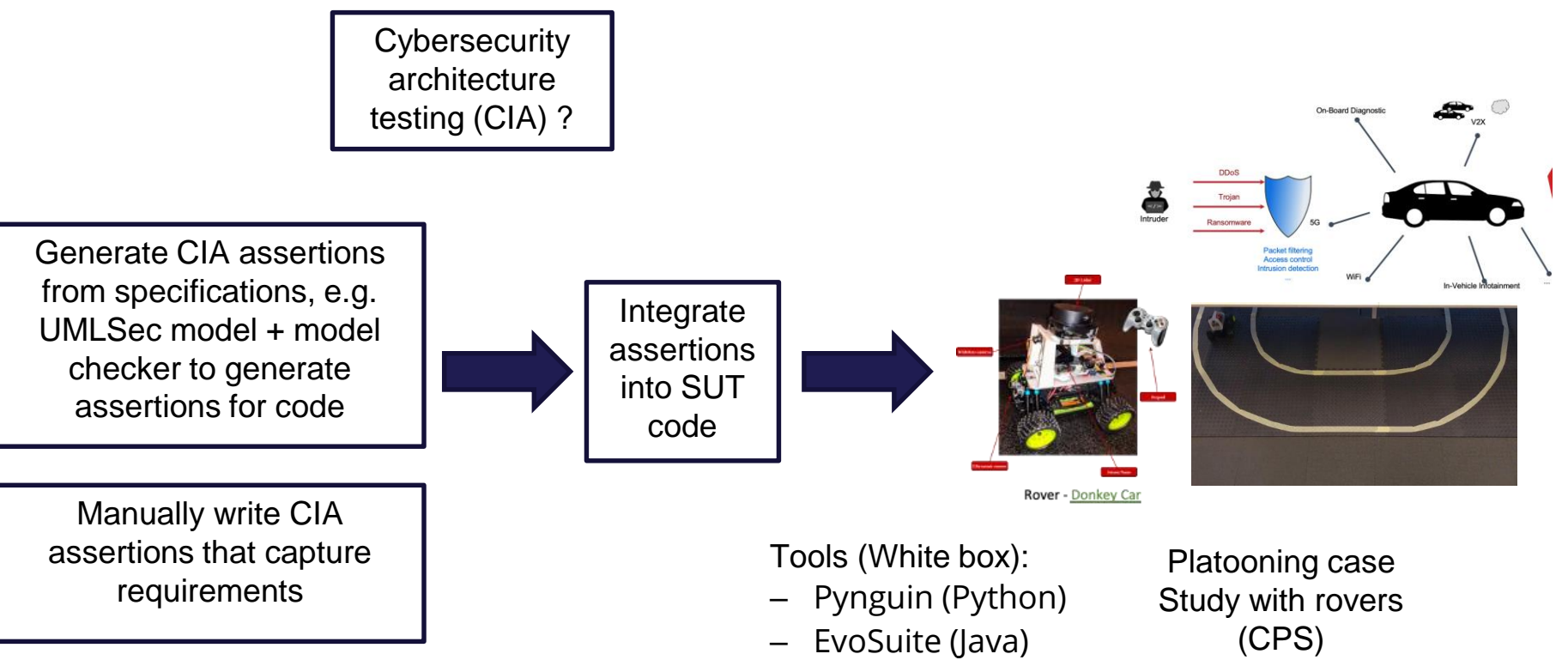

Mull  $(C/C++)$ 

#### **Why genetic algorithms for software cybersecurity testing**

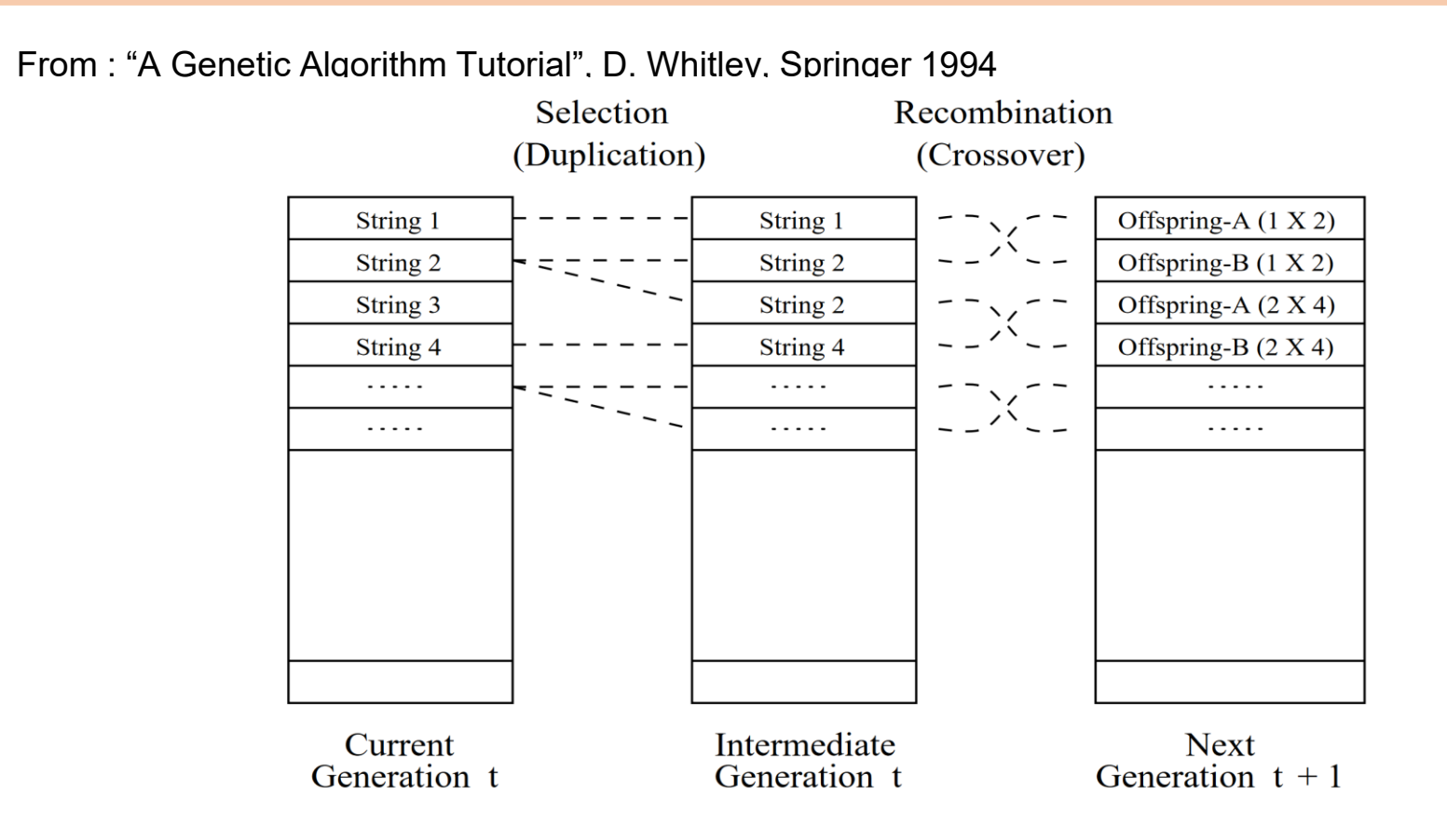

**Why genetic algorithms for software cybersecurity testing (1/2) Example of recombination**

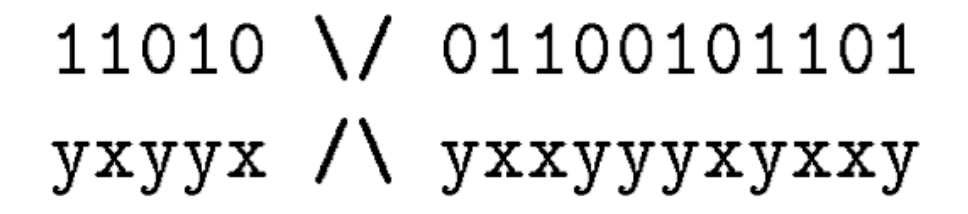

yxyyx01100101101 11010yxxyyyxyxxy and

- <https://www.evosuite.org/evosuite/>
- Test suite generation
- The individuals of population are sets of test cases (test suites)
- Crossover is based on exchanging test cases
- Mutation adds/modifies tests to suites, and adds/removes/changes statements within tests
- Fitness function estimates how close a test suite is to covering all branches of a program

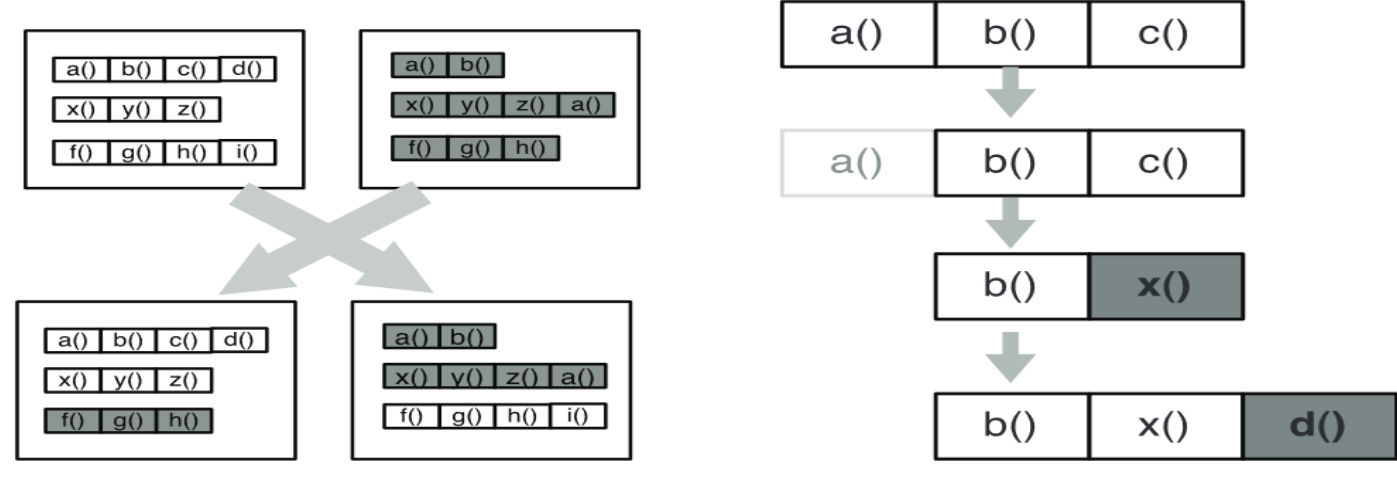

(a) Test Suite Crossover

(b) Test Case Mutation

• (From "Whole Test Suite Generation", G. Fraser, A. Arcuri, IEEE Trans. on Sftw Eng, 2013)

#### **EvoSuite (Example)**

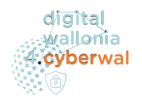

public void **test3()** throws Throwable { TestReentrantLock testReentrantLock0 = new TestReentrantLock(); testReentrantLock0.methodeB(1626); testReentrantLock0.methodeB(1626); String[] stringArray $0 = new String[5]$ ; stringArray0[0] = " $ZMv$ ]:•2V0B{0a/#,,O"; stringArray0 $[1] =$ ""; stringArray0[2] = "bF\"^2;cOM^MXVz-H•"; stringArray0[3] = "/= $V$ 5Qu(=hv-Q!d<!U"; stringArray0[4] = ":<s3K4p{sE"; **TestReentrantLock.main(stringArray0)**; testReentrantLock0.methodeB(**1626**); testReentrantLock0.methodeB(**1**); testReentrantLock0.methodeA(1626); testReentrantLock0.methodeB(720); testReentrantLock0.methodeA(1626); testReentrantLock0.methodeA((**-2314**)); testReentrantLock0.methodeB(42); testReentrantLock0.methodeA((-1)); testReentrantLock0.methodeB(0); testReentrantLock0.methodeB(720); testReentrantLock0.methodeA(0); testReentrantLock0.methodeB(1626); testReentrantLock0.methodeA((-1));

#### **Pynguin (Python) (cont)**

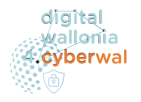

- <https://pynguin.readthedocs.io/en/latest/index.html>
- Generation of regression assertions within its generated test cases based on the values observed during test-case execution
- Need to analyse code, assertable types : enum values, builtin types (int, str, bytes, bool and None), builtin collection types (tuple, list, dict and set) + assertion generation on raised exceptions
- Observed properties: return values of functions, method invocations

#### **Pynguin (Python)**

the company of the company of

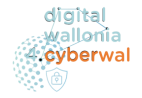

 $\bullet$ 

 $\overline{ }$ 

#### <https://pynguin.readthedocs.io/en/latest/index.html>

 $\omega$  . The second second second second second second second second second second second second second second second second second second second second second second second second second second second second second second

#### (from "Pynguin: Automated Unit Test Generation for Python", S. Lukasczyk, G. Fraser

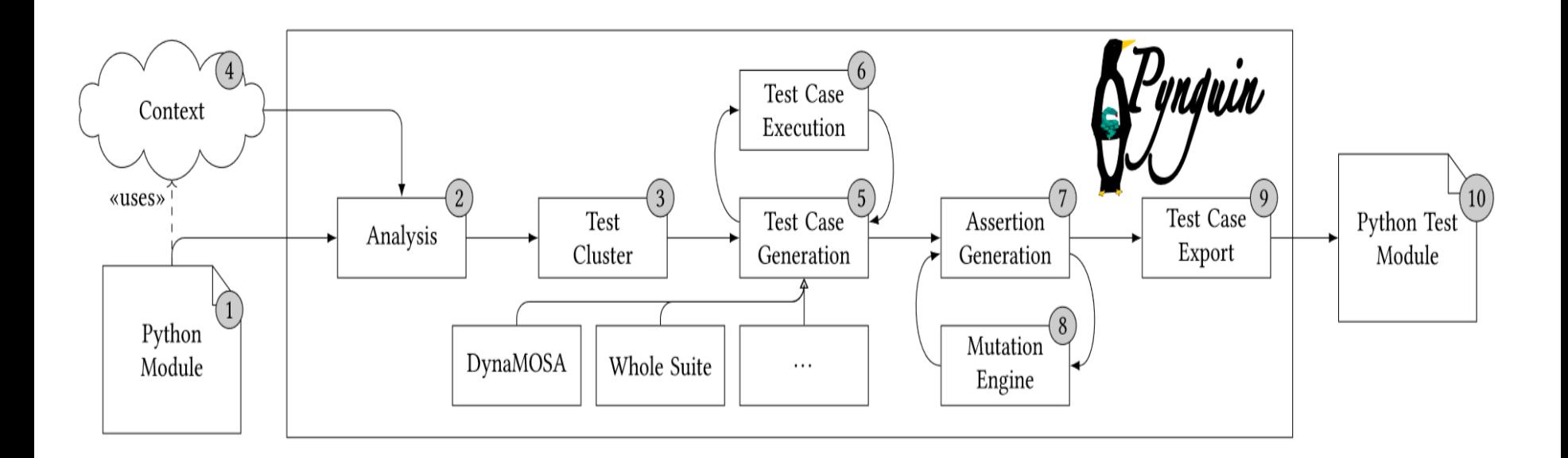

### **Pynguin (Python)**

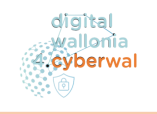

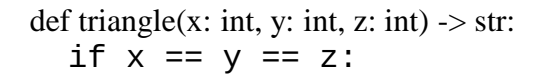

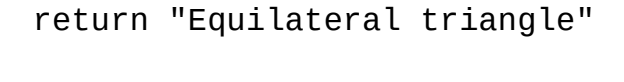

elif  $x == y$  or  $y == z$  or  $x == z$ :

```
return "Isosceles triangle"
```
else:

return "Scalene triangle"

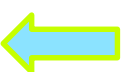

import example as moduleo

```
def test_case_0():
complex_0 = -298.067 + 2058jbool 0 = Truestr_0 = module_0.traingle(complex_0, complex_0, boolean_0)assert str_0 = "Isosceles triangle"
```

```
def test_case_1():
str_0 = 'M8M-3]Q.(UDhzK^5Be'''
```
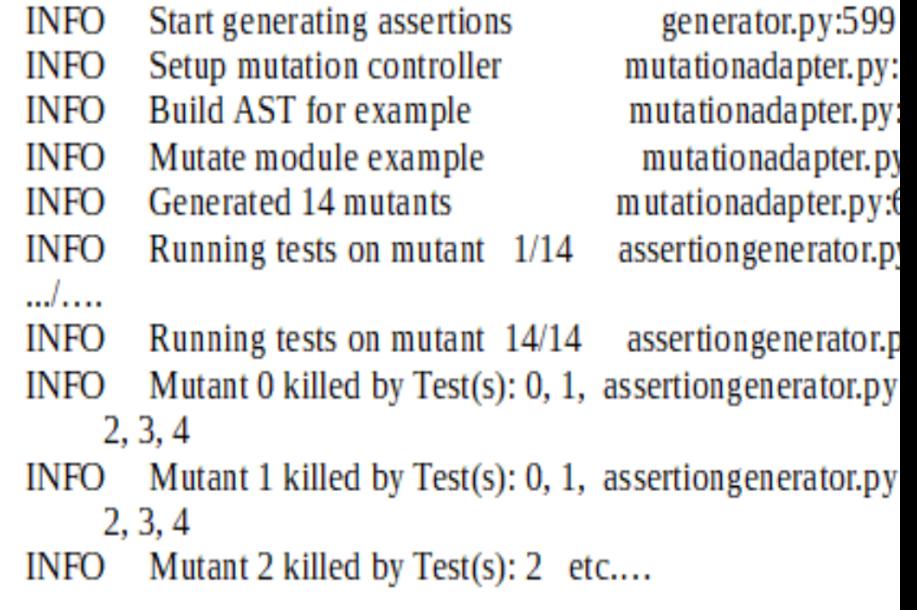

Written 5 test cases to generator.py:712 /tmp/pynguin-results/test\_example.py

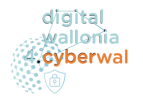

#### <https://github.com/mull-project/mull>

Evaluate and **improve** quality of software existing tests (does not generate new tests)

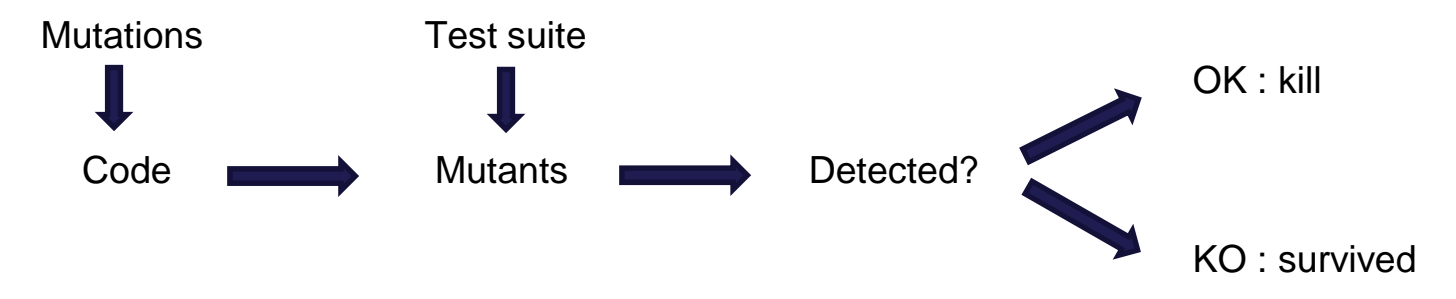

Maybe useful to complement a tool that generates tests

#### **Application to the Rover Case Study and demonstration plans**

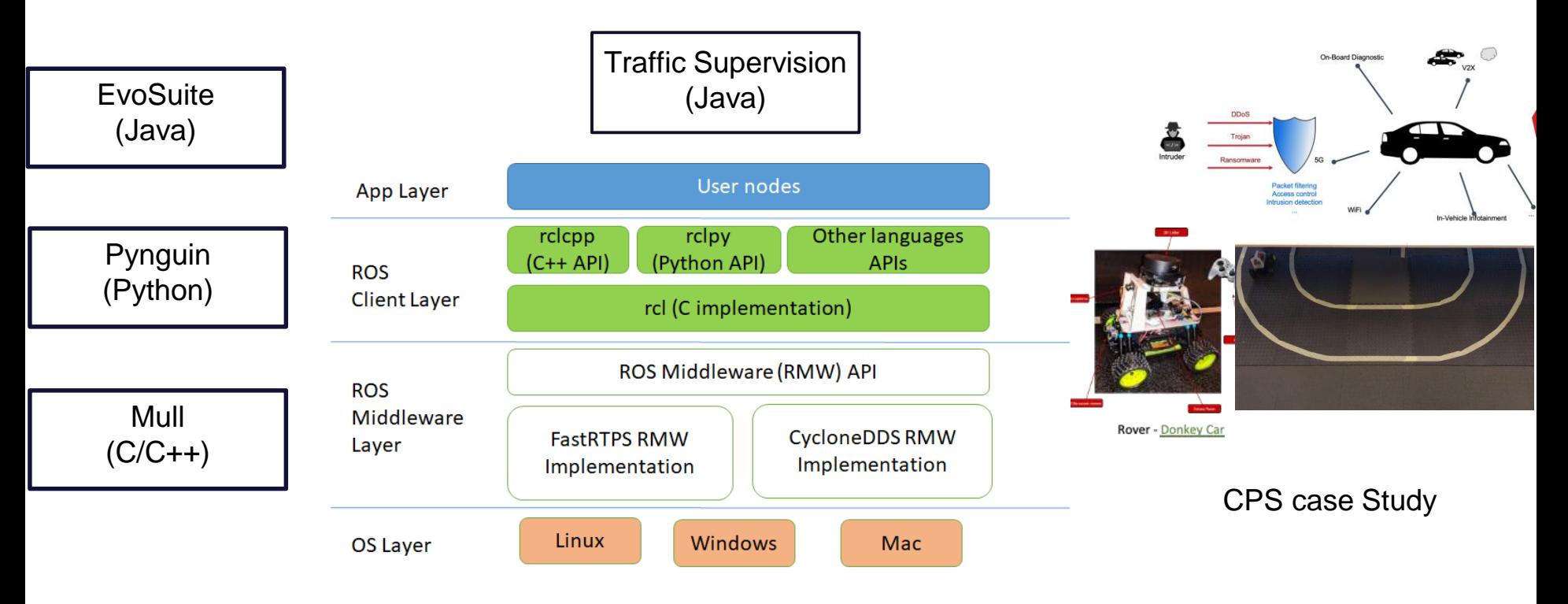

diattal vallonia cyberwal

...

#### **Next Steps and progress in maturity of results**

- Cybersecurity architecture testing (CIA)
	- Place testing tools in a Kubernetes Container
	- Apply test generation tools to the rover platoon case study
	- Try other genetic algorithm based test case generation tools, e.g. for C/C++
	- Try other tools that genetic algorithms
- Penetration testing, Vulnerability analysis ?
	- tests can reveal faults that can become vulnerabilities?

### **Planning réunion de groupe de travail par Défi**

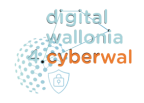

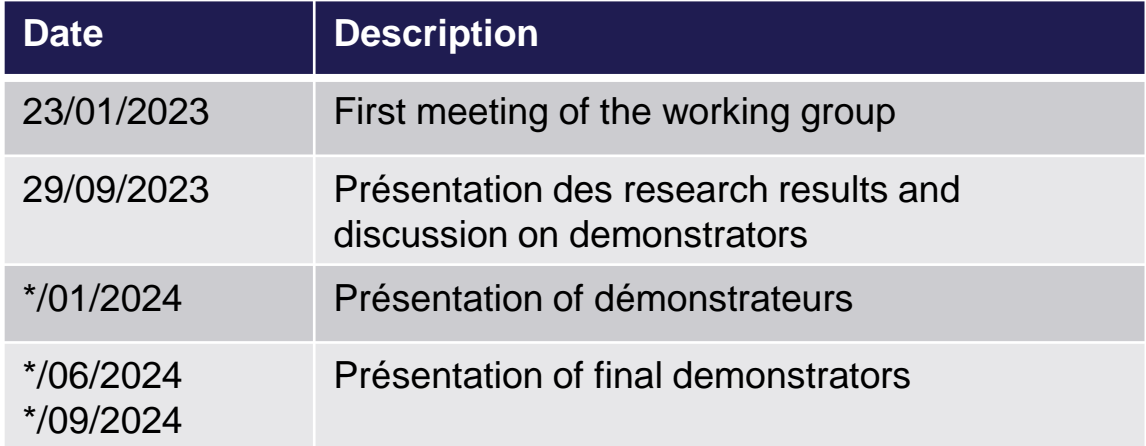

Who participates:

- Companies interested in the challenge
- Challenge Manager
- Researchers contributing to the challenge

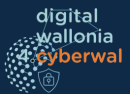

# Thank you for your attention

### Processus de Tests de Pénétration

### (https://www.cetic.be/CYRUS-EN)

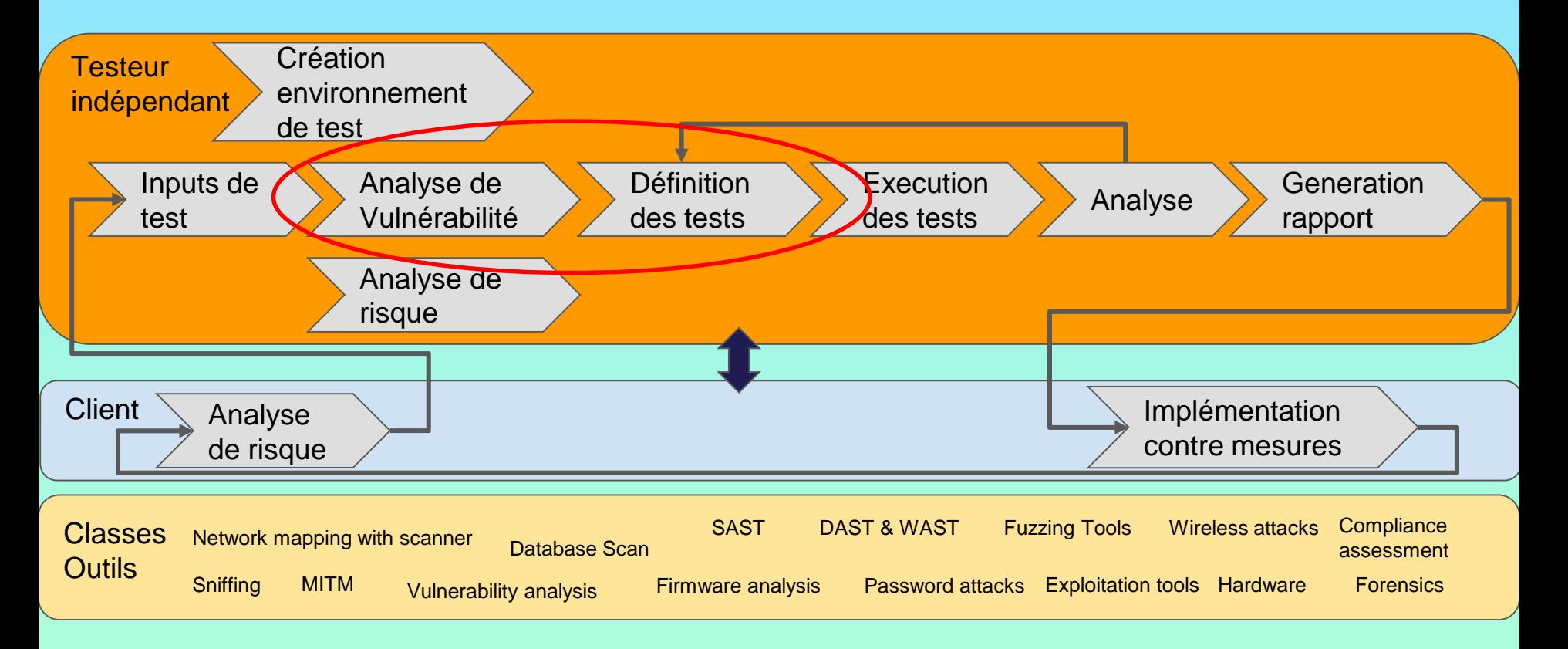

digital wallomia cyberwal

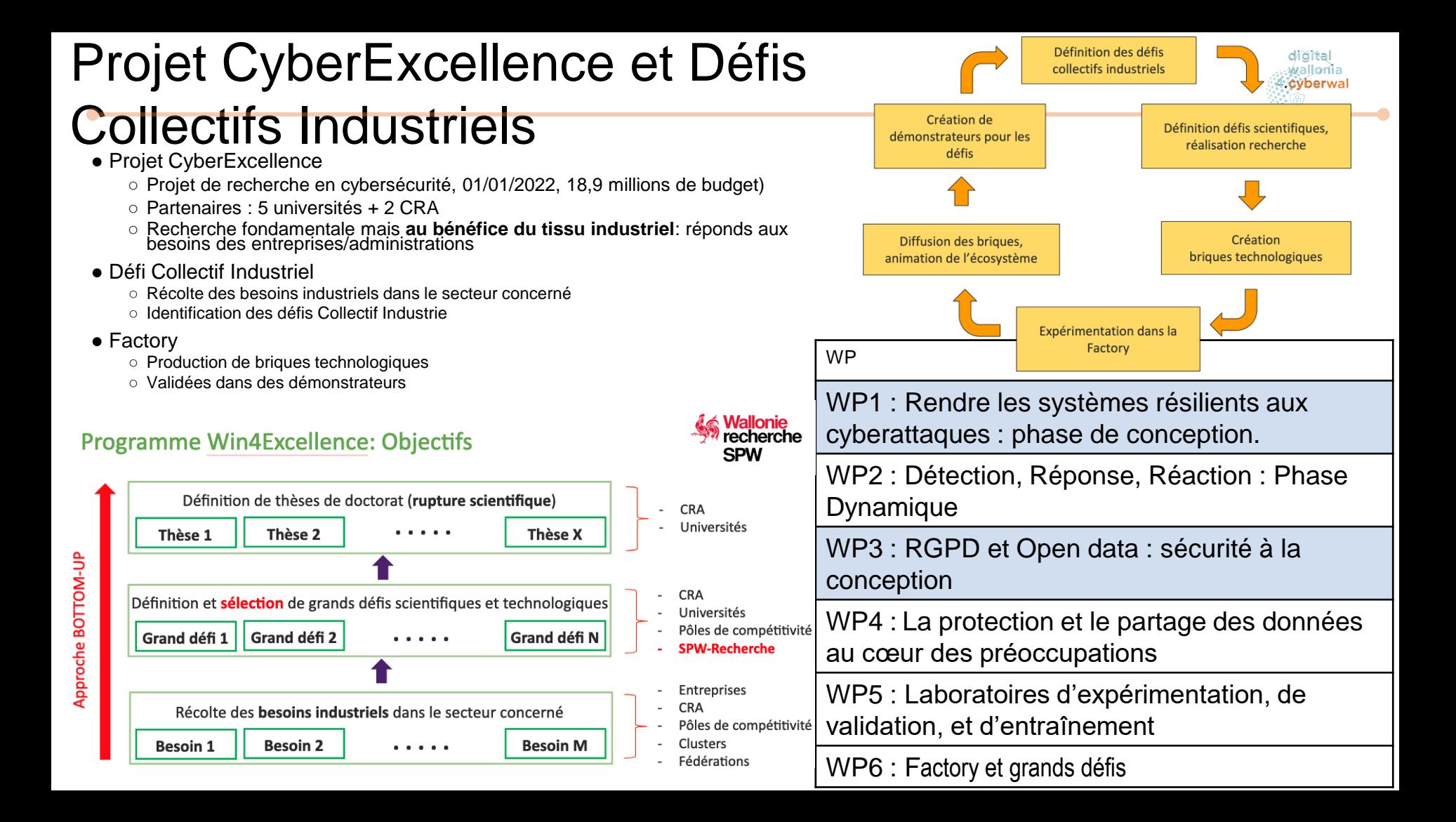